# ОБЩЕСТВО С ОГРАНИЧЕННОЙ ОТВЕТСТВЕННОСТЬЮ «ТМК-ЦЕНТР»

# ИНСТРУКЦИЯ

По дополнительным функциям программного комплекса «Программа расчета предельных токовых нагрузок по условиям сохранения механической прочности проводов и допустимых габаритов воздушных линий»

(ПК «Мониторинг ВЛ» версия 1.5)

*monitoring-vl.tmc-center.ru*

В процессе модернизации ПК выполнены следующие работы:

1) Модернизация интерфейса программы с возможностью занесения данных по концевому оборудованию (с учетом токовой перегрузки для определенных диапазонов температур), шинам, ошиновке ВЛ;

2) Обеспечена загрузка (импорт) исходных данных из файла формата MS Office Excel и выгрузка (экспорт) результатов расчета в файл формата MS Office Excel (формы документов приведены в приложении 1,2 к данной Инструкции);

3) Добавлена возможность ввода данных более чем по одному пересечению в одном пролете без дублирования пролета;

4) Выполнено обозначение цветовой индикацией критичных пролетов ВЛ по результатам расчетов:

5) Добавлен дополнительный справочник по габаритным расстояниям из ПУЭ 6 издания, для проведения расчетов по ВЛ, спроектированным по требованиям ПУЭ 6 издания;

6) Дополнен каталог программы данными по характеристикам проволов:

7) Добавлена функция объединения нескольких баз данных в одну (для формирования единого сводного расчета от МЭС по данным расчетов от ПМЭС).

# І. Дополнительные работы, связанные с изменением фор-

## мата хранения файла линий

1. В связи с изменением объёма хранимых данных по линиям, файлы формата mvl для новой версии ПК Мониторинг ВЛ (версия 1.5) были изменены. В настоящее время создана программа-конвертер, позволяющая без потерь данных выполнить конвертацию файлов mvl ПК Мониторинг ВЛ (версия 1.3) в формат файлов mvl ПК Мониторинг ВЛ (версия 1.5)\*.

Примечание. \*Версию программы можно узнать, запустив приложение Monitoring.exe и выбрав пункт меню «Помощь» - «О программе».

2. Порядок действия при конвертации файлов:

- запустить программу-конвертер Конвертер\ConvertMVL.exe;
- нажать кнопку «Открыть файл». Выбрать имя файла из диалогового меню. Откроется файл и его имя высветится в форме программы;
- необходимо выбрать фиксатор «Дописывать в названии файла < new> после конвертации» или «Использовать старое имя файла». При ис-

пользовании первого фиксатора, в папке, где содержится файл, будет создан новый файл с именем «Старое имя файла\_new.mvl». При использовании второго фиксатора старый файл будет заменён новым с тем же именем.

Предлагаем следующий порядок для сохранения файлов версии 1.3 и конвертации их в версию 1.5:

- сохранить все конвертируемые файлы в отдельной папке;
- выполнить копию папки со всем содержимым;
- над всеми файлами скопированной папки проделать процедуру конвертации, используя фиксатор «Использовать старое имя файла»;
- проверить конвертированные файлы в ПК Мониторинг ВЛ, указав папку с конвертированными файлами (см. п.7).

# **II. Подробное описание основных работ по модификации**

# **ПК Мониторинг ВЛ:**

### **1. Модернизация интерфейса программы с возможностью занесения данных по концевому оборудованию (с учетом токовой перегрузки для определенных диапазонов температур), шинам, ошиновке ВЛ**

1.1. Добавлены справочники концевого оборудования.

В программе должно использоваться следующее концевое оборудование:

- ошиновка/шины;
- выключатель;
- разъединитель;
- заградитель;
- трансформатор тока.

Для хранения характеристик ошиновок/шин целесообразно использовать имеющийся справочник марок проводов (см. рис.1)

| Тип                            | S ALH.MM2 | SCT H, MM2 S AI, MM2 |     | S CT, MM2 | d np, cm | d CT.CM | r, Om/KM | m Al, Kr/KM | m CT, KT/KM        | Pasp.yc., H               |
|--------------------------------|-----------|----------------------|-----|-----------|----------|---------|----------|-------------|--------------------|---------------------------|
| AACSR                          | 519       | 227                  | 0,0 | 0,0       | 3,31     | 1,70    | 0,064    | 1439        | 1784               | 508600                    |
| AACSR                          | 519       | 227                  | 0.0 | 0,0       | 3.31     | 1.70    | 0.061    | 1439        | 1784               | 508600                    |
| <b>AACSR</b>                   | 585       | 212                  | 0,0 | 0,0       | 3,43     | 1,64    | 0,057    | 1620        | 1670               | 516400                    |
| <b>AACSR</b>                   | 585       | 212                  | 0,0 | 0,0       | 3,43     | 1,64    | 0,054    | 1620        | 1670               | 516400                    |
| AACSR                          | 623       | 212                  | 0,0 | 0,0       | 3,51     | 1,64    | 0,054    | 1726        | 1670               | 528400                    |
| <b>AACSR</b>                   | 623       | 212                  | 0,0 | 0,0       | 3,51     | 1,64    | 0,051    | 1726        | 1670               | 528400                    |
| AACSR                          | 934       | 121                  | 0,0 | 0,0       | 3,92     | 1,24    | 0,036    | 2584        | 953                | 484200                    |
| <b>AACSR</b>                   | 934       | 121                  | 0,0 | 0,0       | 3,92     | 1,24    | 0,034    | 2584        | 953                | 484200                    |
| <b>AACSR</b>                   | 217       | 34                   | 0,0 | 0,0       | 1,91     | 0,66    | 0,154    | 598         | 269                | 124300                    |
| AACSR                          | 217       | 34                   | 0,0 | 0,0       | 1,91     | 0.66    | 0,146    | 598         | 269                | 124300                    |
| <b>AACSR</b>                   | 270       | 76                   | 0,0 | 0,0       | 2,24     | 0,98    | 0,123    | 748         | 594                | 209900                    |
| AACSR                          | 270       | 76                   | 0,0 | 0,0       | 2,24     | 0,98    | 0,117    | 748         | 594                | 209900                    |
| AACSR                          | 410       | 117                  | 0,0 | 0,0       | 2,76     | 1,22    | 0,082    | 1133        | 920                | 193000                    |
| <b>AACSR</b>                   | 410       | 117                  | 0,0 | 0,0       | 2,76     | 1,22    | 0,078    | 1133        | 920                | 193000                    |
| AACSR                          | 434       | 213                  | 0,0 | 0,0       | 3,10     | 1,65    | 0,077    | 1201        | 1682               | 471100                    |
| <b>AACSR</b>                   | 434       | 213                  | 0,0 | 0,0       | 3,10     | 1,65    | 0,073    | 1201        | 1682               | 471100                    |
| <b>AACSR</b>                   | 434       | 216                  | 0,0 | 0,0       | 3,10     | 1,66    | 0,077    | 1201        | 1694               | 484500                    |
| AACSR                          | 434       | 216                  | 0,0 | 0,0       | 3,10     | 1,66    | 0,073    | 1201        | 1694               | 484500                    |
| A                              | 240       | $\circ$              | 0,0 | 0,0       | 2,00     | 0,00    | 0,123    | 655         | $\circ$            | 38192                     |
| A                              | 150       | $\Omega$             | 0.0 | 0.0       | 1.58     | 0.00    | 0.198    | 406         | $\overline{0}$     | 24420                     |
| <b>В Удалить</b><br>• Добавить | Маменить  | <b>В</b> Сохранить   |     |           |          |         |          |             | Импорт из glld.txt | <b>Экспорт в glid.txt</b> |
| ●<br>Сортировать по Типч       |           |                      |     |           |          |         |          |             |                    |                           |

Рисунок 1. Справочник марок проводов

Для хранения характеристик выключателей, разъединителей, заградителей, трансформаторов тока разработаны отдельные справочники (см. рис.2- 5).

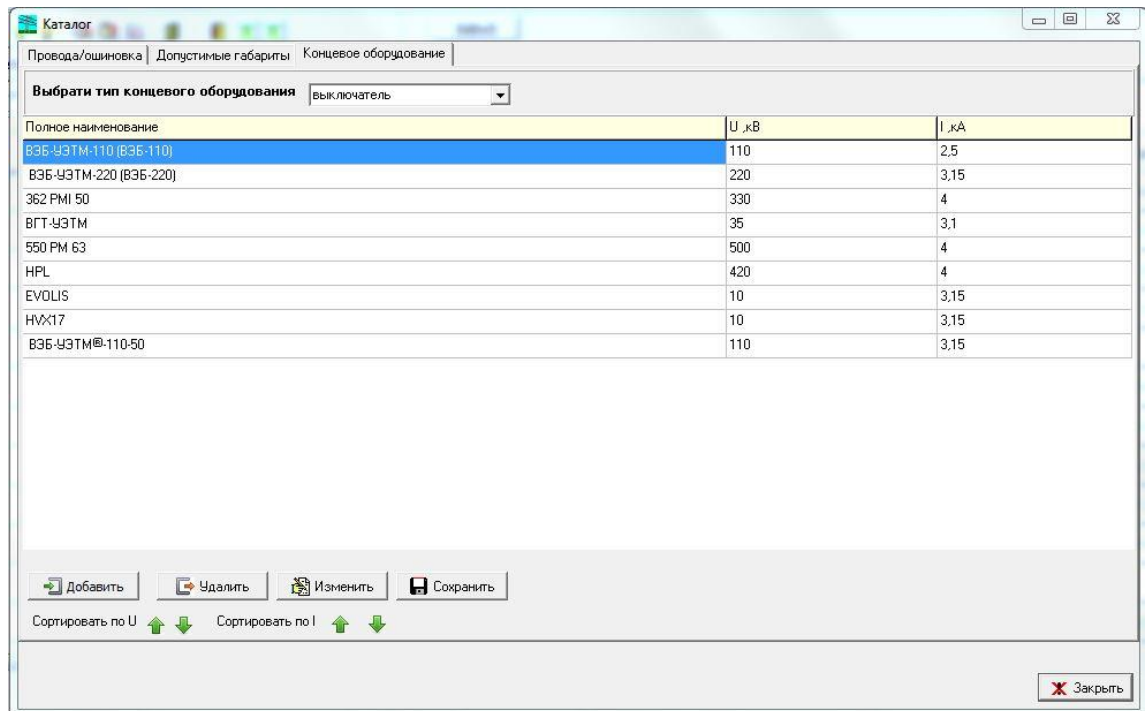

Рисунок 2. Справочник выключателей

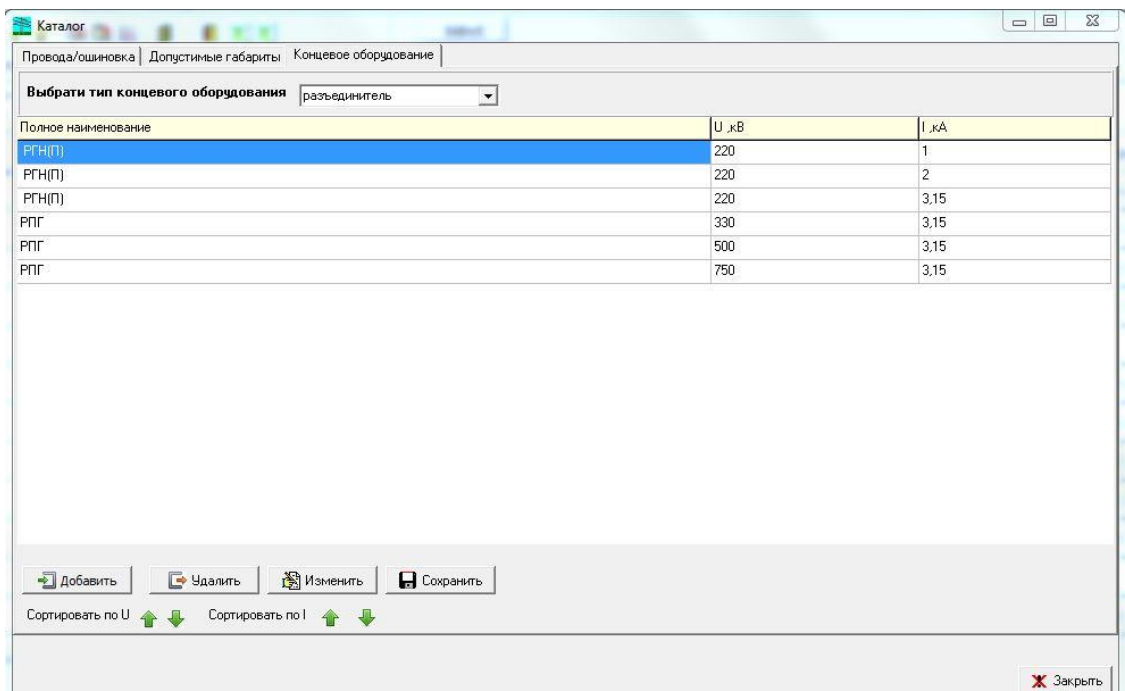

Рисунок 3. Справочник разъединителей

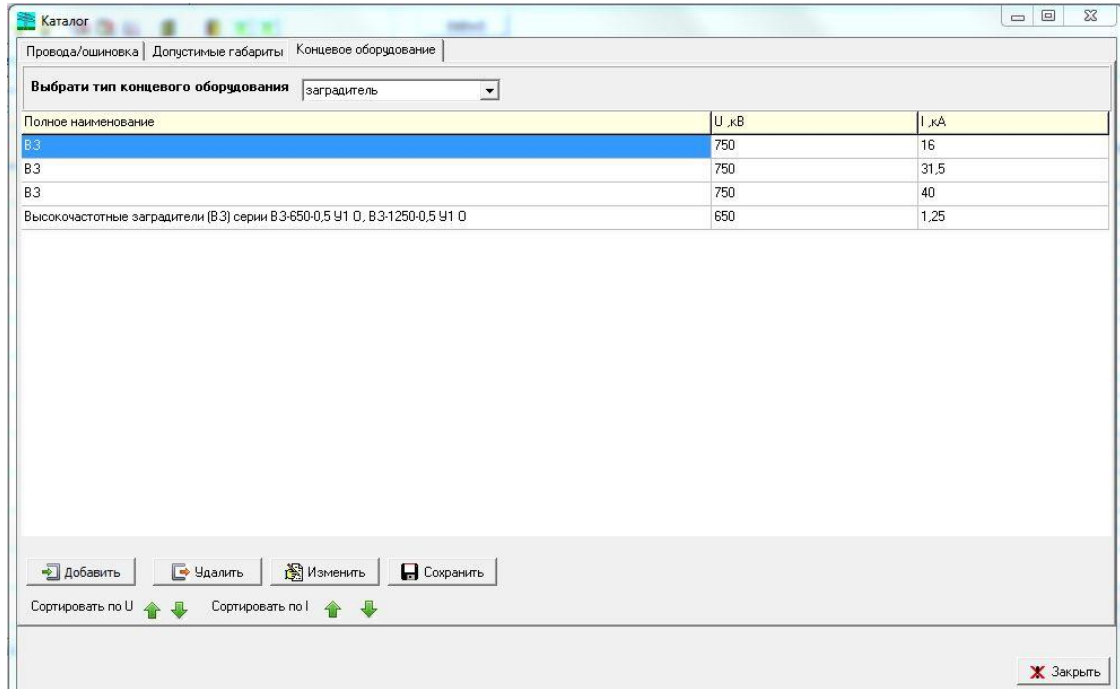

Рисунок 4. Справочник заградителей

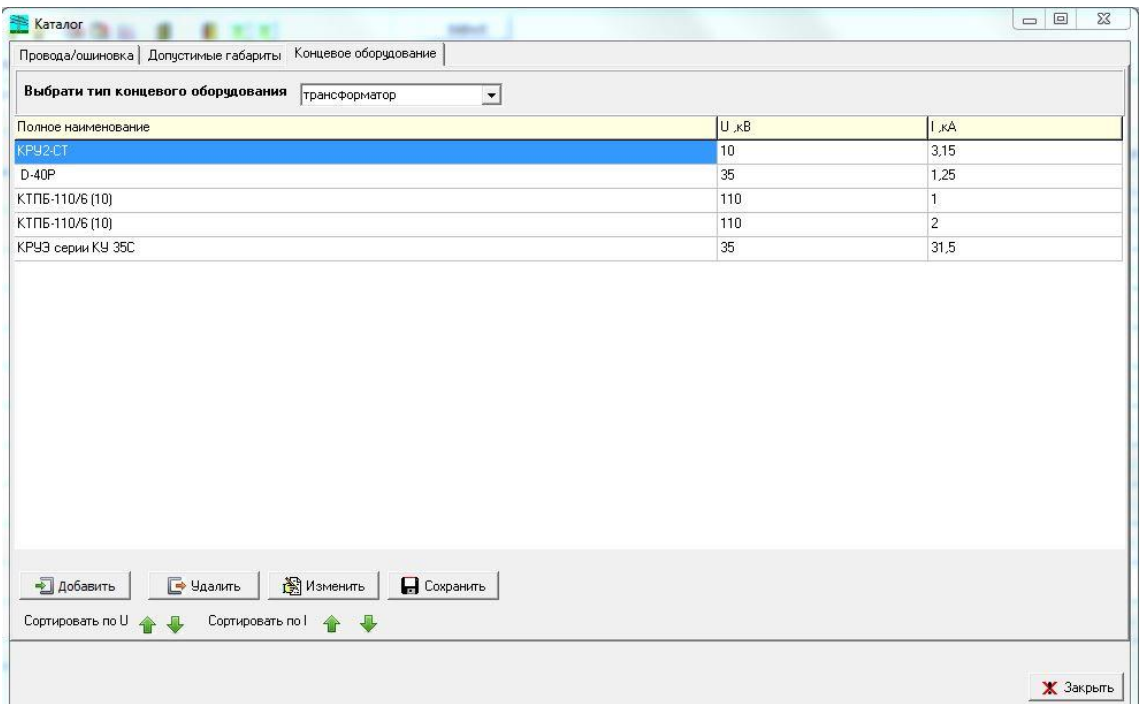

Рисунок 5. Справочник трансформаторов тока

Данные, внесённые в справочники соответствуют документу «Раздел I. «Первичное оборудование, технологии и материалы, допущенные к применению на объектах ДЗО ОАО «Россети» от 01.09.2014 г.» (Сайт: [http://www.fsk](http://www.fsk-ees.ru/%20about/%20certification_of_equipment/)[ees.ru/ about/ certification\\_of\\_equipment/](http://www.fsk-ees.ru/%20about/%20certification_of_equipment/) equipment\_technologies\_and\_materials\_ approved\_ for\_use\_on\_oao\_quot\_ues\_fgc\_quot/ Раздел: Оборудование, технологии и материалы, допущенные к применению на объектах ОАО «ФСК ЕЭС»).

#### 1.2. Использование справочника концевого оборудования для линии

В параметры любой линии можно внести информацию о конечном оборудовании для подстанции, откуда выходит линия и для подстанции, куда приходит линия. Для этого была видоизменена форма таблицы линий «Высоковольтные линии», в которой добавлены колонки по концевому оборудованию (см. рис.6), для информативности выделены красным прямоугольником.

| Файл Данные Расчет Каталог Помощь |         |                                                                           |                |                      |                             |                |            |                     |    |    |    |                       |                |    |    |                 |                 |                      |
|-----------------------------------|---------|---------------------------------------------------------------------------|----------------|----------------------|-----------------------------|----------------|------------|---------------------|----|----|----|-----------------------|----------------|----|----|-----------------|-----------------|----------------------|
| <b>DHO ? ? LAKE S</b>             |         | IXX                                                                       |                |                      | BitBtn5                     |                |            |                     |    |    |    |                       |                |    |    |                 |                 |                      |
|                                   |         | Линии   Параметры пролетов   Исходные данные   Расчет пролета   Расчет ВЛ |                |                      |                             |                |            |                     |    |    |    |                       |                |    |    |                 |                 |                      |
|                                   |         |                                                                           |                |                      |                             |                |            |                     |    |    |    |                       |                |    |    |                 |                 |                      |
|                                   |         |                                                                           |                | <b>H 4 } H 4 + -</b> |                             |                |            |                     |    |    |    |                       |                |    |    |                 |                 |                      |
| БД ВЛ                             | Выбрать |                                                                           |                | Высоковольтные линии |                             |                |            |                     |    |    |    | Концевое оборудование |                |    |    |                 |                 |                      |
|                                   |         |                                                                           |                | Nº OT                | ДО                          |                |            | № ВЛ ∪ ВЛ Кол пр Ш1 | Ш2 | B1 | B2 | P <sub>1</sub>        | P <sub>2</sub> | 31 | 32 | TT <sub>1</sub> | TT <sub>2</sub> | $\frac{1}{\sqrt{2}}$ |
|                                   |         | МЭС Волги пересечения_new МЭС Волги пересечения_г                         | $\mathbf{1}$   | Барсово              | Полоцкая                    | 0              | 220 1      |                     |    |    |    |                       |                |    |    |                 |                 |                      |
| МЭС Волги_new                     |         | MЭC Волги new.mvl                                                         | $\overline{2}$ | Белозерная           | <b>Газ1</b>                 | $\overline{0}$ | 500 0      |                     |    |    |    |                       |                |    |    |                 |                 |                      |
|                                   |         | МЭС Западной Сибири 1 new MЭС Западной Сибири 1 n                         | $\overline{3}$ | Белозерная           | Газ2.                       | 0              | 220 0      |                     |    |    |    |                       |                |    |    |                 |                 |                      |
|                                   |         | МЭС Заподной Сибири 2_new MЭС Заподной Сибири 2_n                         | $\overline{4}$ | Белозерная           | Мачтовая1                   | $\mathbf{0}$   | 220 9      |                     |    |    |    |                       |                |    |    |                 |                 |                      |
|                                   |         |                                                                           | 5              | Белозерная           | Мачтовая2                   | $\bf{0}$       | 220 1      |                     |    |    |    |                       |                |    |    |                 |                 |                      |
|                                   |         |                                                                           | 6              | Белозерн             | Компрессорн                 | 0              | 220 17     |                     |    |    |    |                       |                |    |    |                 |                 |                      |
|                                   |         |                                                                           | 7              | Варьеган             | Мачтовая.                   | $^{\circ}$     | 220 0      |                     |    |    |    |                       |                |    |    |                 |                 |                      |
|                                   |         |                                                                           | 8              | Вост_Моховая         | Когалым.                    | $\mathbf{0}$   | 220 0      |                     |    |    |    |                       |                |    |    |                 |                 |                      |
|                                   |         |                                                                           | $\overline{9}$ | rnn <sub>2</sub>     | Сибирская                   | 0              | 2200       |                     |    |    |    |                       |                |    |    |                 |                 |                      |
|                                   |         |                                                                           | 10             | Имилор               | Кириловская.                | 0              | 220 1      |                     |    |    |    |                       |                |    |    |                 |                 |                      |
|                                   |         |                                                                           | 11             | <b>КВАРЦ</b>         | СИБИРСКАЯ.                  | 0              | 2200       |                     |    |    |    |                       |                |    |    |                 |                 |                      |
|                                   |         |                                                                           | 12             | Кириллов             | Холмогоры                   | $\mathbf{0}$   | 220 3      |                     |    |    |    |                       |                |    |    |                 |                 |                      |
|                                   |         |                                                                           | 13             | КИРЬЯНОВСКАЯ         | C <sub>M</sub> <sub>B</sub> | $\bf{0}$       | 220 6      |                     |    |    |    |                       |                |    |    |                 |                 |                      |
|                                   |         |                                                                           | 14             | Когалым              | Холмогоры                   | $\mathbf{0}$   | 220 2      |                     |    |    |    |                       |                |    |    |                 |                 |                      |
|                                   |         |                                                                           | 15             | Компрессор           | Варьеган                    | $\theta$       | 2200       |                     |    |    |    |                       |                |    |    |                 |                 |                      |
|                                   |         |                                                                           | 16             | Космос               | <b>Мираж</b>                | $\mathbf{0}$   | 220 1      |                     |    |    |    |                       |                |    |    |                 |                 |                      |
|                                   |         |                                                                           | 17             | KC-3                 | <b>Прогресс-1</b>           | 0              | 220 0      |                     |    |    |    |                       |                |    |    |                 |                 |                      |
|                                   |         |                                                                           | 18             | $KC-3$               | Прогресс-2                  | $\mathbf{0}$   | 220 2      |                     |    |    |    |                       |                |    |    |                 |                 |                      |
|                                   |         |                                                                           | 19             | KC3                  | Урьевская_1.                | $\bf{0}$       | 220 2      |                     |    |    |    |                       |                |    |    |                 |                 |                      |
|                                   |         |                                                                           | 20             | KC3                  | Урьевская 2                 | $\mathbf{0}$   | 220 1      |                     |    |    |    |                       |                |    |    |                 |                 |                      |
|                                   |         |                                                                           | 21             | Кустовая             | Варьеган 2                  |                | $0$ 220 22 |                     |    |    |    |                       |                |    |    |                 |                 |                      |
|                                   |         |                                                                           |                | 22 Кустовая          | Варьеган 1                  |                | $0$ 220 9  |                     |    |    |    |                       |                |    |    |                 |                 |                      |

Рисунок 6. Данные о линиях

Указывается концевое оборудование линии следующим образом: необходимо открыть справочник, нажав на кнопку «Концевое оборудование». В появившемся справочнике (см.рис.7) выбрать нужное оборудование по каждому типу для обоих концов линии. Желтым цветом отмечены столбцы, которые можно менять, используя выпадающие списки. Значения остальных столбцов поменять нельзя, так как они автоматически заносятся из справочников концевого оборудования.

| Ошиновка                                |                                               |                           |                    |           |                             |          |                 |          |                          |                              |                 |
|-----------------------------------------|-----------------------------------------------|---------------------------|--------------------|-----------|-----------------------------|----------|-----------------|----------|--------------------------|------------------------------|-----------------|
| AC-450/56                               |                                               | $\overline{\phantom{0}}$  |                    |           | Редактировать Шины/Ошиновки |          |                 |          |                          |                              |                 |
| Наим. точки входа/выхода Тип            |                                               | SAIH, MM2 SCT H, MM2      |                    | S Al, MM2 | S CT, MM2                   | d np, cm | d CT, CM        | r, Om/KM | m Al, Kr /KM             | m CT, KT/KM                  | Pasp.yc., H     |
| Барсово                                 | AC                                            | 450                       | 56                 | 0.0       | 0,0                         | 2,88     | 0.96            | 0,068    | 1199                     | 441                          | 131370          |
| Полоцкая                                |                                               | 450                       | 56                 | 0,0       | 0,0                         | 2,88     | 0,96            | 0,068    | 1199                     | 441                          | 131370          |
| Выключатель                             |                                               |                           |                    |           | Разъединитель               |          |                 |          |                          |                              |                 |
| 3,15, kA/220, kB B36-Y3TM-220 (B36-220) | $\blacktriangledown$                          | Редактировать выключатели |                    |           | 2,KA/220,KB PTH(II)         |          |                 |          | $\overline{\phantom{a}}$ | Редактировать разъединители  |                 |
| Наим точки входа/выхода Наименование    |                                               | I, KA                     | $U$ , $\kappa B$   |           | Наим, точки входа/выхода    |          | Наименование    |          |                          | , KA                         | U <sub>KB</sub> |
| Барсово                                 | 836 834 M 220 836 220                         | 3,15                      | 220                |           | Барсово                     |          | PTH(II)         |          |                          |                              | 220             |
| Полоцкая                                | B35-93TM-220 (B35-220)                        | 3.15                      | 220                |           | Полоцкая                    |          | <b>PTHITTI</b>  |          |                          |                              | 220             |
| Заградитель                             |                                               |                           |                    |           | Трансформатор               |          |                 |          |                          |                              |                 |
| 40, KA/750, KB B3                       | $\overline{\phantom{a}}$                      | Редактировать заградители |                    |           | 2,KA/110,KB KTN6-110/6 (10) |          |                 |          | $\overline{\phantom{a}}$ | Редактировать трансформаторы |                 |
| Наим. точки входа/выхода                | Наименование                                  | I.KA                      | $U_{.}$ $\kappa B$ |           | Наим, точки входа/выхода    |          | Наименование    |          |                          | . KA                         | U, KB           |
|                                         | Высокочастотные заградители (ВЗ) серии В 1,25 |                           | 650                |           | Барсово                     |          | KTN6-110/6 (10) |          |                          |                              | 110             |
| Барсово                                 |                                               |                           |                    |           |                             |          |                 |          |                          |                              |                 |

Рисунок 7. Выбор концевого оборудования

Если необходимое оборудование не найдено, то его необходимо добавить в справочник, нажав для этого кнопку рядом с типом объекта.

После закрытия формы выбора концевого оборудования в таблице линий появятся заполненные ячейки названиями концевого оборудования (см. рис 8).

|                                                                         |                   |                |                                    |                             |              |                     |                      |           |    |                |                                     |    |                |    |    |                 | $\Box$ e        | $\Sigma$                 |
|-------------------------------------------------------------------------|-------------------|----------------|------------------------------------|-----------------------------|--------------|---------------------|----------------------|-----------|----|----------------|-------------------------------------|----|----------------|----|----|-----------------|-----------------|--------------------------|
| Файл Данные Расчет Каталог Помощь                                       |                   |                |                                    |                             |              |                     |                      |           |    |                |                                     |    |                |    |    |                 |                 |                          |
| 學配运<br><b>BAB</b><br>$\circ$ $\circ$                                    | IXX<br>自          |                |                                    | BitBtn5                     |              |                     |                      |           |    |                |                                     |    |                |    |    |                 |                 |                          |
| Линии Параметры пролетов   Исходные данные   Расчет пролета   Расчет ВЛ |                   |                |                                    |                             |              |                     |                      |           |    |                |                                     |    |                |    |    |                 |                 |                          |
|                                                                         |                   |                | <b>M 4 } H 4 + -</b>               |                             |              |                     |                      |           |    |                |                                     |    |                |    |    |                 |                 |                          |
| БД ВЛ<br>Выбрать                                                        |                   |                | Высоковольтные линии               |                             |              |                     |                      |           |    |                | Концевое оборудование               |    |                |    |    |                 |                 |                          |
|                                                                         |                   |                |                                    |                             |              |                     |                      |           |    |                |                                     |    |                |    |    |                 |                 |                          |
|                                                                         |                   | N <sub>2</sub> | <b>OT</b>                          | до                          |              |                     | № ВЛ U ВЛ Кол пр     | <b>W1</b> | Ш2 | B <sub>1</sub> | B <sub>2</sub>                      | P1 | P <sub>2</sub> | 31 | 32 | TT <sub>1</sub> | TT <sub>2</sub> | $\blacktriangle$         |
| МЭС Волги пересечения_new MЭС Волги пересечения_г                       |                   | $\mathbf{1}$   | Барсово                            | Полоцкая                    |              | $0$ 220 1           |                      | AC        | AC |                | ВЭБ-У: ВЭБ-У: РГН(П РГН(П Высокс ВЗ |    |                |    |    |                 | KTN6-1KTN6-1    |                          |
| МЭС Волги new                                                           | МЭС Волги new.mvl | $\overline{2}$ | Белозерная                         | <b>Газ1</b>                 | $\bf 0$      | 500 0               |                      |           |    |                |                                     |    |                |    |    |                 |                 |                          |
| МЭС Западной Сибири 1_new   МЭС Западной Сибири 1_n                     |                   | $\overline{3}$ | Белозерная                         | Газ2.                       | $\bf{0}$     | 2200                |                      |           |    |                |                                     |    |                |    |    |                 |                 |                          |
| МЭС Заподной Сибири 2 new MЭС Заподной Сибири 2 n                       |                   | $\overline{4}$ | Белозерная                         | Мачтовая1                   | $\bf{0}$     | 220 9               |                      |           |    |                |                                     |    |                |    |    |                 |                 |                          |
| МЭС Заподной Сибири new   МЭС Заподной Сибири nev                       |                   | 5              | Белозерная                         | Мачтовая2                   | $\theta$     | 220                 | $\vert$ 1            |           |    |                |                                     |    |                |    |    |                 |                 |                          |
|                                                                         |                   | 6              | Белозерн                           | Компрессорн                 | $\bf 0$      | 220                 | 17                   |           |    |                |                                     |    |                |    |    |                 |                 |                          |
|                                                                         |                   | $\overline{7}$ | Варьеган                           | Мачтовая.                   | $\mathbf{0}$ | 220                 | $\overline{0}$       |           |    |                |                                     |    |                |    |    |                 |                 |                          |
|                                                                         |                   | 8              | Вост Моховая                       | Когалым.                    | $\bf{0}$     | 2200                |                      |           |    |                |                                     |    |                |    |    |                 |                 |                          |
|                                                                         |                   | $\overline{9}$ | rnn <sub>2</sub>                   | Сибирская                   | $\mathbf{0}$ | 220 0               |                      |           |    |                |                                     |    |                |    |    |                 |                 |                          |
|                                                                         |                   | 10             | Имилор                             | Кириловская.                | $\bf 0$      | 220 1               |                      |           |    |                |                                     |    |                |    |    |                 |                 |                          |
|                                                                         |                   | 11             | КВАРЦ                              | СИБИРСКАЯ.                  | $\bf{0}$     | 2200                |                      |           |    |                |                                     |    |                |    |    |                 |                 |                          |
|                                                                         |                   | 12             | Кириллов                           | Холмогоры                   | $\bf{0}$     | 220                 | $\vert$ <sub>3</sub> |           |    |                |                                     |    |                |    |    |                 |                 |                          |
|                                                                         |                   | 13             | КИРЬЯНОВСКАЯ                       | C <sub>M</sub> <sub>6</sub> | $\mathbf{0}$ | 220                 | 6                    |           |    |                |                                     |    |                |    |    |                 |                 |                          |
|                                                                         |                   | 14             | Когалым                            | Холмогоры                   | $\theta$     | 220 2               |                      |           |    |                |                                     |    |                |    |    |                 |                 |                          |
|                                                                         |                   | 15             | Компрессор                         | Варьеган                    | $\theta$     | 220 0               |                      |           |    |                |                                     |    |                |    |    |                 |                 |                          |
|                                                                         |                   | 16<br>17       | Космос<br>$KC-3$                   | Мираж                       | $\mathbf{0}$ | 220 1               |                      |           |    |                |                                     |    |                |    |    |                 |                 |                          |
|                                                                         |                   |                |                                    | Прогресс-1                  | $\mathbf{0}$ | 220 0               |                      |           |    |                |                                     |    |                |    |    |                 |                 |                          |
|                                                                         |                   | 18             | $KC-3$                             | Прогресс-2                  | $\mathbf{0}$ | 220                 | $\overline{2}$       |           |    |                |                                     |    |                |    |    |                 |                 |                          |
|                                                                         |                   | 19<br>20       | KC <sub>3</sub><br>KC <sub>3</sub> | Урьевская_1.                | $\mathbf{0}$ | 220 2               |                      |           |    |                |                                     |    |                |    |    |                 |                 |                          |
|                                                                         |                   |                |                                    | Урьевская_2                 | $^{\circ}$   | 220 1<br>$0$ 220 22 |                      |           |    |                |                                     |    |                |    |    |                 |                 |                          |
|                                                                         |                   | 21             | Кустовая<br>22 Кустовая            | Варьеган 2<br>Варьеган 1    |              | $0$ 220 9           |                      |           |    |                |                                     |    |                |    |    |                 |                 | $\overline{\phantom{a}}$ |
|                                                                         |                   |                |                                    |                             |              |                     |                      |           |    |                |                                     |    |                |    |    |                 |                 |                          |

Рисунок 8. Данные о линиях с указанным концевым оборудованием

- **2. Обеспечена загрузка (импорт) исходных данных из файла формата MS Office Excel и выгрузка (экспорт) результатов расчета в файл формата MS Office Exсel (формы документов приведены в Приложениях 1,2 к данному Отчёту)**
- 2.1. Согласно формы (см. Приложение 1) реализована загрузка данных из файла формата MS Office Excel. Файл с исходными данными представлен на рисунке 9.

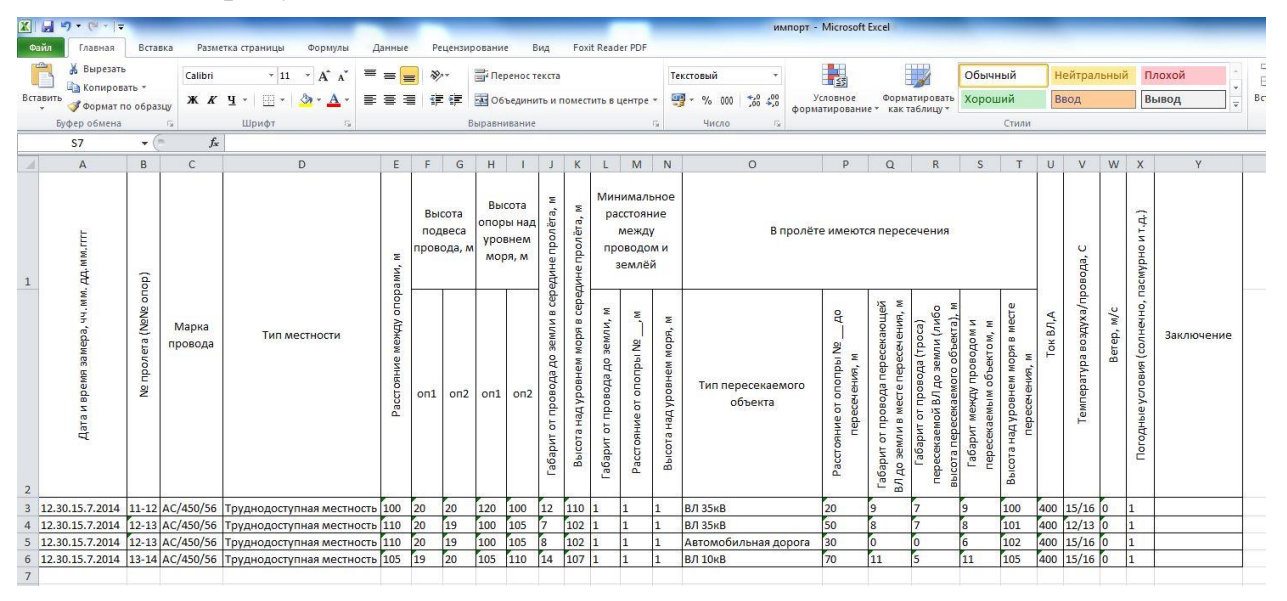

Рисунок 9. Файл импорта данных формата MS Office Excel

Возникает ситуация, когда в программу необходимо передавать информацию о нескольких пересекаемых объектах на участке линии между двумя опорами, тогда необходимо для каждого препятствия создавать строку, дублируя информацию, относящуюся к параметрам пролёта (столбцы А,

В, С, D, E, F, G, H, I, J, K, L, M, N, U, V, W, X, Y), см. пример на рисунке 9, строки 4 и 5 таблицы.

2.2. В программу загрузка данных осуществляется следующим образом: необходимо на главной форме нажать кнопку «Загрузить из Excel» (см. рис.10). Кнопка выделена красным прямоугольником.

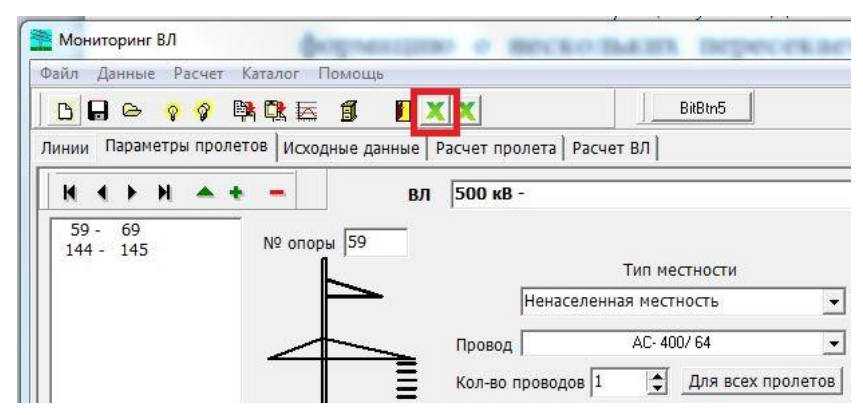

Рисунок 10. Кнопка загрузки данных из Excel

Откроется форма импорта данных (см. рис.11).

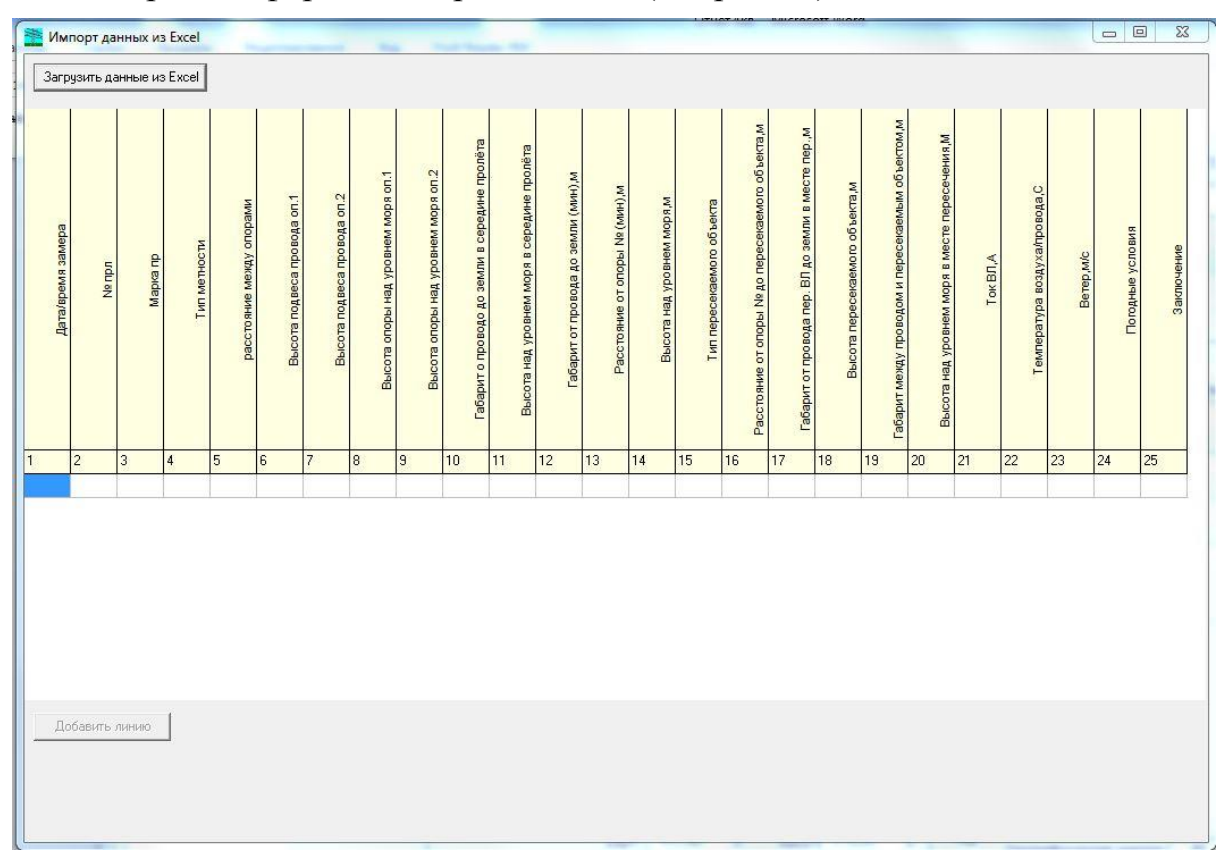

Рисунок 11. Форма импорта данных из Excel

На форме необходимо нажать кнопку «Загрузить данные из Excel» и выбрать нужный файл. Далее файл будет загружен в таблицу, приведённую на рисунке 12.

| Габарит между проводом и пересекаемым объектом,м<br>Расстояние от опоры № до пересекаемого объекта м<br>Габарит от провода пер. ВЛ до земли в месте пер. М<br>Высота над уровнем моря в месте пересечения М<br>Габарит о проводо до земли в середине пролёта<br>Высота над уровнем моря в середине пролёта<br>Высота опоры над уровнем моря оп.2<br>Зысота опоры над уровнем моря оп.1<br>абарит от провода до земли (мин),м<br>Высота пересекаемого объекта,м<br>Температура воздуха/провода,С<br>Расстояние от опоры № (мин), м<br>Высота подвеса провода оп.2<br>Высота подвеса провода оп.1<br>Высота над уровнем моря,м<br>расстояние между опорами<br>Tun nepeceraeuoro ob berra<br>Дата/время замера<br>Погодные условия<br>Тип метности<br>Ветер, м/с<br>Mapica mp<br>Tok B <sub>D</sub> A<br>Ne mp.n<br>l6<br>l8<br>$\overline{9}$<br>17<br>22<br>$\overline{2}$<br>5<br>17<br>10<br>11<br>12<br>13<br>14<br>15<br>16<br>18<br>19<br>20<br>21<br>23<br>24<br>25<br>3<br>4<br>$\overline{7}$<br>АС/450, Труднос 100<br>12<br>$\overline{1}$<br>9<br>9<br>15/16 0<br>20<br>20<br>120<br>100<br>$\mathbf{1}$<br><b>B/I 35KE20</b><br>400<br>$\overline{1}$<br>110<br>$\mathbf{1}$<br>100<br>$\overline{7}$<br>$\bf{8}$<br>$\overline{7}$<br>$\mathbf{1}$<br>$\mathbf{1}$<br>8<br>АС/450, Труднос 110<br>20<br>19<br>100<br>105<br>12/13 0<br>$\mathbf{1}$<br>102<br>1<br><b>B/I 35KE50</b><br>101<br>400<br>$\overline{\mathbf{8}}$<br>6<br>АС/450-Труднос110<br>$\vert$ 1<br>$\overline{0}$<br>0<br>15/16 0<br>20<br>19<br>100<br>105<br>$\vert$ 1<br>$\mathbf{1}$<br>Автомо 30<br>400<br>102<br>102<br>$\mathbf{1}$<br>$\overline{1}$<br>5<br>14<br>$\vert$ 1<br>$\overline{1}$<br>АС/450, Труднос 105<br>20<br>110<br>11<br>15/16 0<br>$\mathbf{1}$<br>19<br>105<br>107<br><b>B/I 10KE70</b><br>11<br>105<br>400 | Загрузить данные из Excel |  | Загруженно данных: 3 |  |  | Последний загруженный файл C:\Users\ipa.TMK\Desktop\Иван\MVL delphi v_2_12\импорт1.xlsx |  |  |  |  |  |  |  |  |            |
|----------------------------------------------------------------------------------------------------|---------------------------|--|----------------------|--|--|-----------------------------------------------------------------------------------------|--|--|--|--|--|--|--|--|------------|
|                                                                                                    |                           |  |                      |  |  |                                                                                         |  |  |  |  |  |  |  |  | Заключение |
|                                                                                                    |                           |  |                      |  |  |                                                                                         |  |  |  |  |  |  |  |  |            |
|                                                                                                    | 12.30.1511-12             |  |                      |  |  |                                                                                         |  |  |  |  |  |  |  |  |            |
|                                                                                                    | 12.30.1512-13             |  |                      |  |  |                                                                                         |  |  |  |  |  |  |  |  |            |
|                                                                                                    | 12.30.1512-13             |  |                      |  |  |                                                                                         |  |  |  |  |  |  |  |  |            |
|                                                                                                    | 12.30.1513-14             |  |                      |  |  |                                                                                         |  |  |  |  |  |  |  |  |            |
|                                                                                                    |                           |  |                      |  |  |                                                                                         |  |  |  |  |  |  |  |  |            |

Рисунок 12,а. Форма импорта с загруженными данными

Далее необходимо нажать на кнопку «Добавить линию» и указать параметры создаваемого файла линии (см. рис.13).

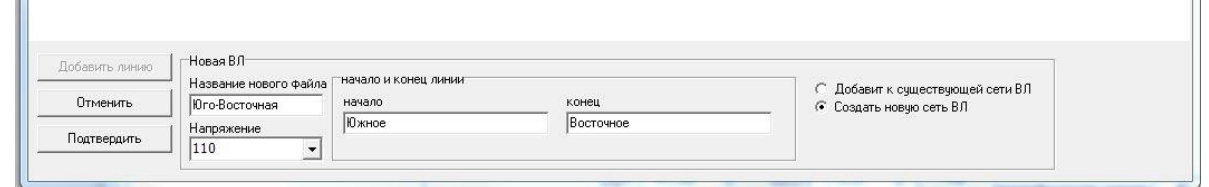

Рисунок 12,б. Ввод параметров линии

Необходимо ввести название файла в окно ввода «Название нового файла», указать класс напряжения линии к окне «Напряжение», а также указать наименование начала и конца линии в окнах ввода «начало» и «конец». После ввода информации необходимо указать признак «Добавить к существующей сети ВЛ», тогда импортируемая линия будет добавлена в открытый ранее файл как последняя по списку линия. Если выбран признак «Создать новую сеть ВЛ», тогда будет создан новый файл с именем, указанным в окне «Название нового файла» с расширением mvl, расположенный в папке, открытой на главной форме (см. рис.20). Для завершения процесса импорта (создания) линии необходимо нажать кнопку «Подтвердить». Если необходимо загрузить другой файл, то все операции необходимо повторить заново. Если такой необходимости нет, то можно закрыть окно импорта данных из Excel и вернуть в главное окно программы.

2.3. Согласно формы (см. Приложение 2) реализована выгрузка данных из файла формата MS Office Excel. Файл с выходными данными представлен на рисунке 13,а.

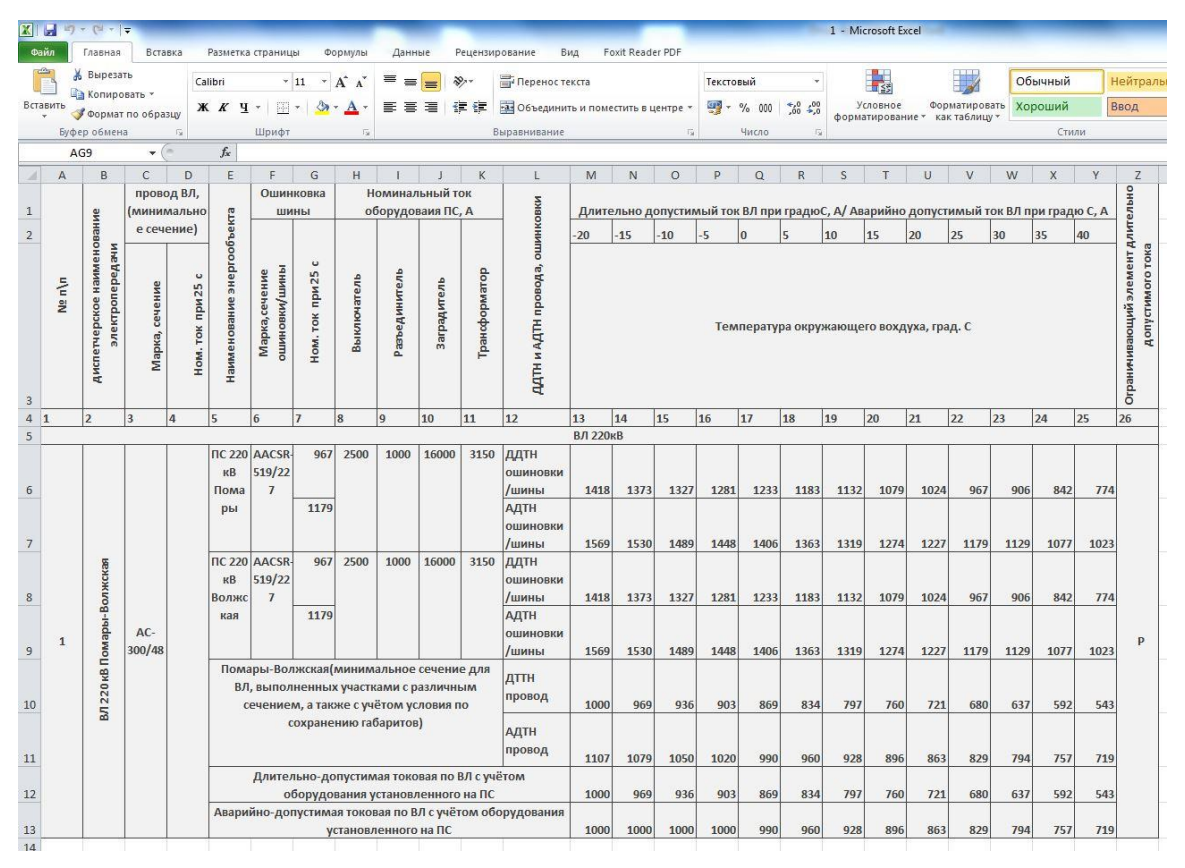

Рисунок 13,а. Форма экспорта

Данные, рассчитанные для ошиновки (столбцы 7, 13-25 в форме Excel) будут соответствовать реальным значениям, если для линии выбрано концевое оборудование (см. рис. 7,8).

Для того, чтобы сформировать файл экспорта, необходимо выбрать нужную линию в таблице «Высоковольтные линии» и нажать на кнопку «Выгрузить в Excel» (см. рис.13,б).

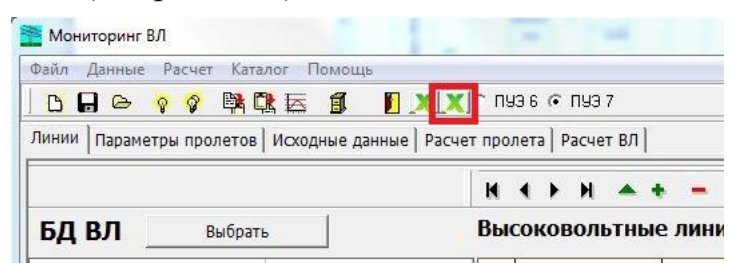

Рисунок 13,б. Кнопка выгрузки данных в Excel

#### **3. Добавлена возможность ввода данных более чем по одному пересечению в одном пролете без дублирования пролета**

3.1. В программе добавлена функция учёта ввода любого количества пересечений (препятствий) в пролёте. По всем добавленным пересечениях программа рассчитывает допустимые габариты.

Для того, чтобы добавить препятствие в пролёте, необходимо на главной форме нажать на кнопку «препятствия», расположенную под схематическим рисунком пролёта (см. рис.14, выделена красным прямоугольником).

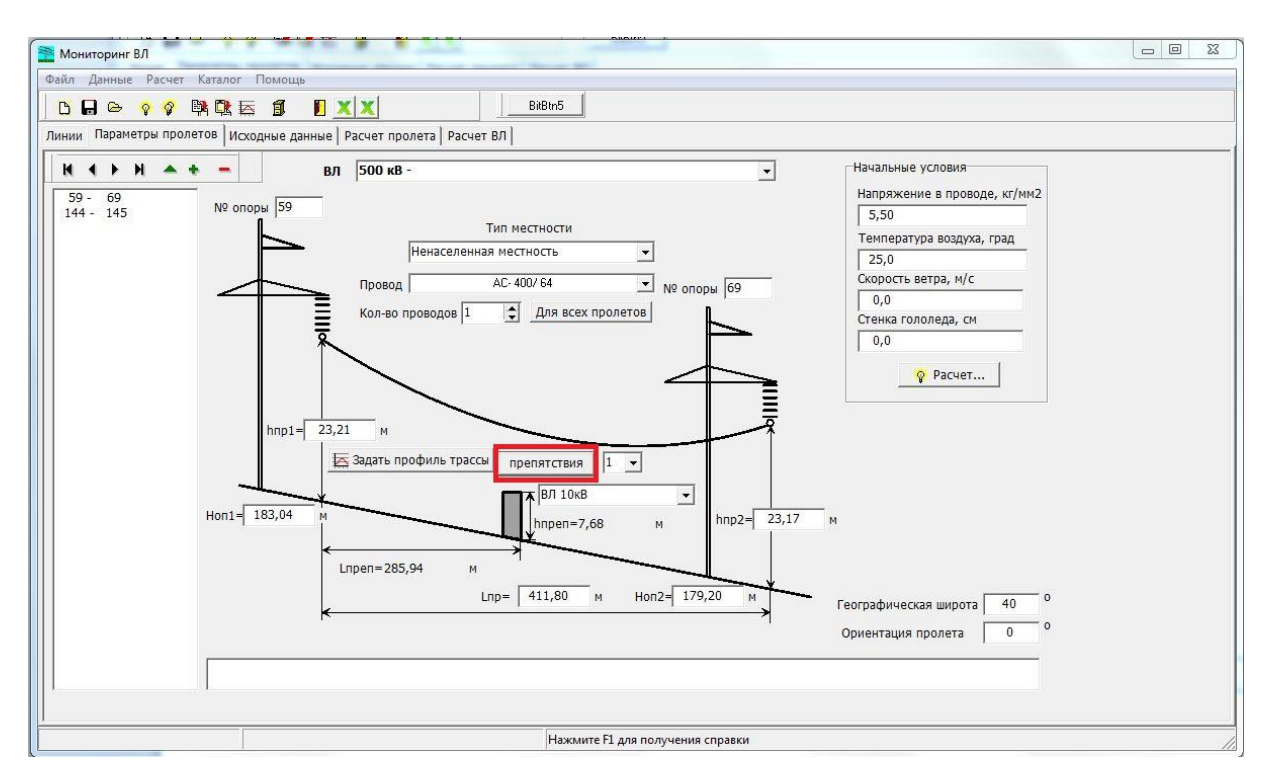

Рисунок 14. Главная форма программы. Кнопка добавления/редактирования препятствий

Откроется форма «Задать препятствия» (см. рис.15). В таблице можно задавать новые, удалять и редактировать препятствия.

|        | Расстояние до припятствия Высота препятствия | Габарит между проводом и пересекаемым объектом | Высота над уровнем моря в месте пересечения | Тип препятствия |
|--------|----------------------------------------------|------------------------------------------------|---------------------------------------------|-----------------|
| 285,94 | 7,68                                         | 0,00                                           | 100,00                                      | ВЛ 10кВ         |
|        |                                              |                                                |                                             |                 |
|        |                                              |                                                |                                             |                 |
|        |                                              |                                                |                                             |                 |
|        |                                              |                                                |                                             |                 |
|        |                                              |                                                |                                             |                 |
|        |                                              |                                                |                                             |                 |
|        |                                              |                                                |                                             |                 |
|        |                                              |                                                |                                             |                 |
|        |                                              |                                                |                                             |                 |
|        |                                              |                                                |                                             |                 |
|        |                                              | Coxpaнить Coprиposarь по Высоте                |                                             |                 |

Рисунок 15. Форма «Задать препятствия»

Для добавления нового препятствия необходимо нажать кнопку «Добавить» и заполнить строку в таблице значениями. Тип препятствия необходимо выбрать из выпадающего списка.

Для редактирования информации о препятствии необходимо нажать кнопку «Изменить». Таблица с данными будет доступна для редактирования. По окончанию редактирования необходимо нажать кнопку «Сохранить».

Для удаления записи о препятствии необходимо нажать кнопку «Удалить».

На форме (рис. 15) есть возможность сортировки записей препятствий по их высоте по возрастанию и убыванию (кнопки сортировки обозначены стрелками зелёного цвета).

На главной форме добавлен список препятствий по их порядковым номерам (см. рис.16). Выбрав необходимый номер препятствия, на форме, в соответствующих окнах отобразится информация по выбранному препятствию (расстояние до опоры, высота, тип)

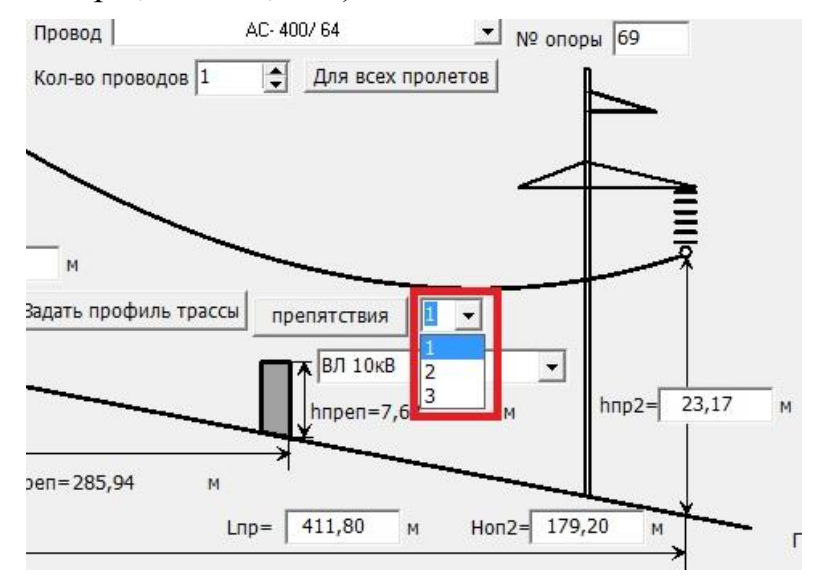

Рисунок 16. Список препятствий пролёта

3.2. Расчёт допустимых габаритов пролёта для заданного массива препятствий запускается кнопкой «Расчёт пролёта» на главной форме. Результаты расчёта приведены на рисунке 17.

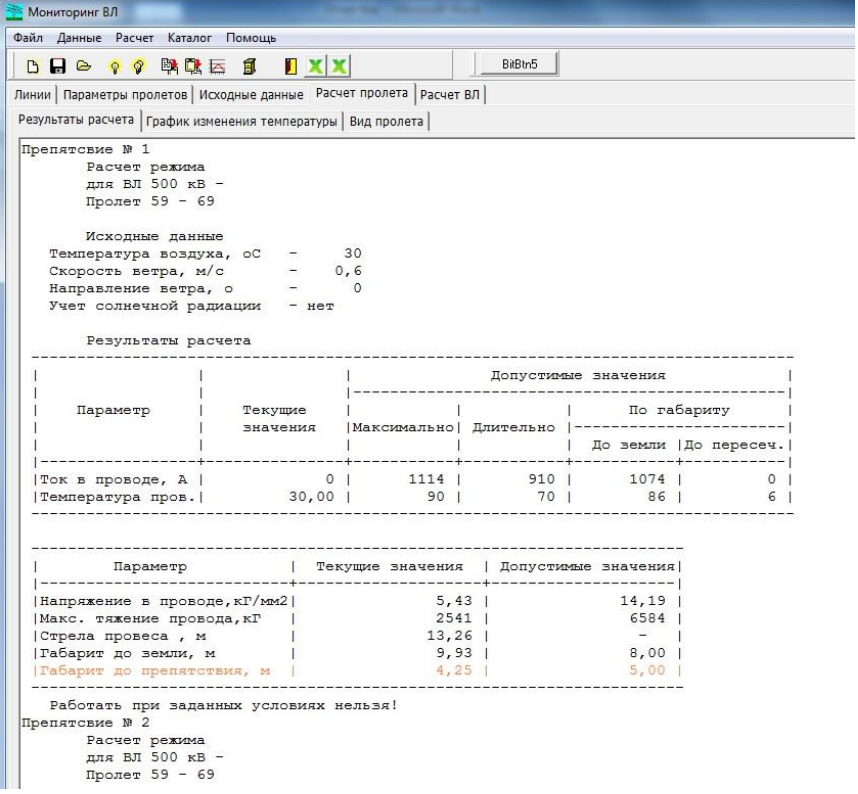

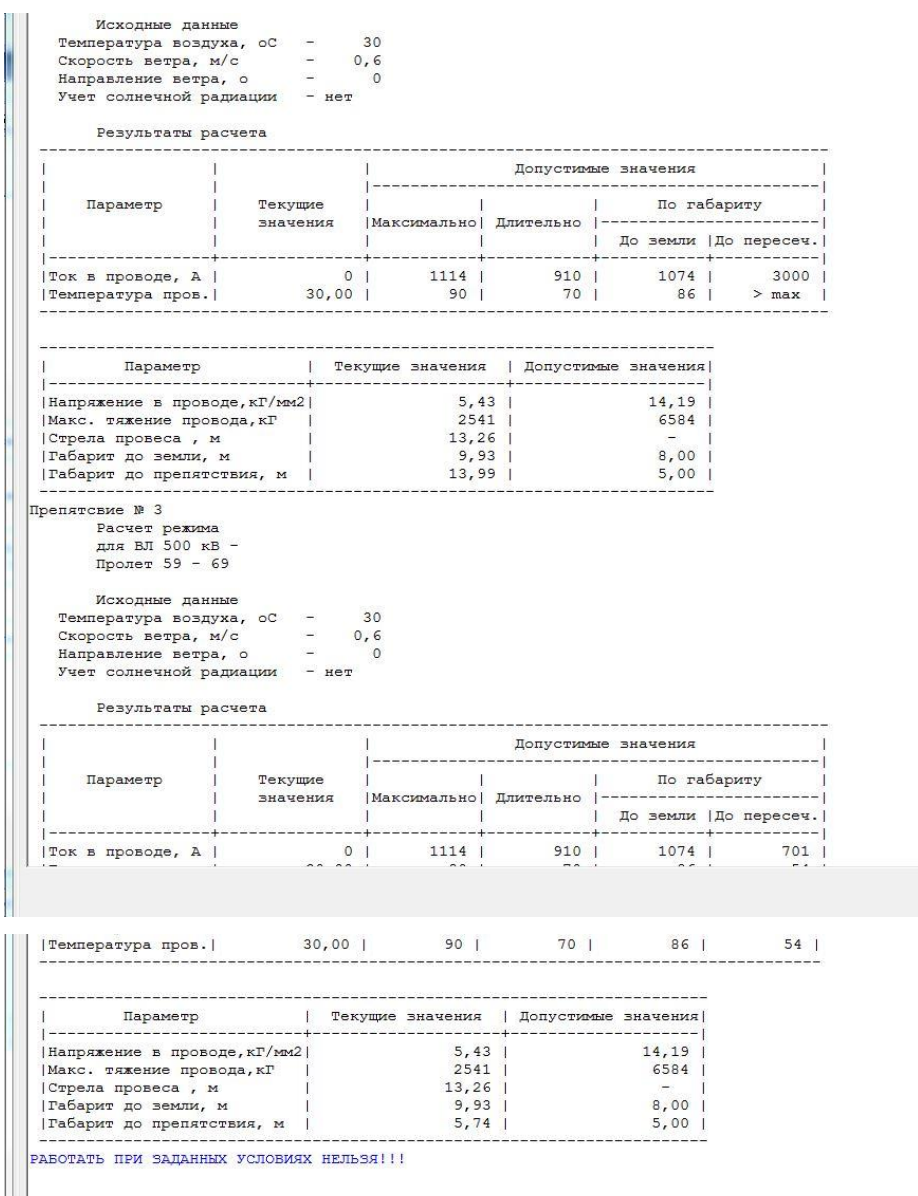

Рисунок 17. Результаты расчёта по препятствиям выбранного пролёта

На рис. 17 представлены результаты расчёта для трёх препятствий. Критические значения выделены оранжевым цветом. Из рисунка видно, что габариты для препятствия №1 не соответствуют значению из ПУЭ.

#### **4. Выполнено обозначение цветовой индикацией критичных пролетов ВЛ по результатам расчетов**

Критические пролёты для рассчитываемой линии выделены красным цветом. На рисунке 18 показан пример выделения красным цветом критичных пролётов. Критическими пролётами являются те, где габариты до земли меньше указанных в ПУЭ.

|                                      |                         |                                                           | Исходные данные                                            |                      |                                                                                                    | Лопустимые токи, A   Темпер  Напряж  Тяжен.   Стрела   Габарит, м   Доп. темп. пр.                         |                                                   |            |                          |                                                                                                    |                                                                                                    |                                        |     |                                                                                                    |
|--------------------------------------|-------------------------|-----------------------------------------------------------|------------------------------------------------------------|----------------------|----------------------------------------------------------------------------------------------------|----------------------------------------------------------------------------------------------------|---------------------------------------------------|------------|--------------------------|----------------------------------------------------------------------------------------------------|----------------------------------------------------------------------------------------------------|----------------------------------------|-----|----------------------------------------------------------------------------------------------------|
|                                      |                         |                                                           |                                                            |                      |                                                                                                    |                                                                                                    |                                                   |            |                          |                                                                                                    |                                                                                                    |                                        |     |                                                                                                    |
|                                      |                         |                                                           |                                                            |                      |                                                                                                    | tв,rp.  v,м/c Уг.вет Солн.р  Ток,А Макс.д Дл.доп По габ да,гр.  воде   кГ   м  До зем До пр. До зем До пр. | state of the state of the                         |            | ------------------------ |                                                                                                    |                                                                                                    |                                        |     |                                                                                                    |
| $\mathbf{1}$                         | 201<br>----------       | 0.61                                                      |                                                            | $01$ $^{\text{Her}}$ | 0 <sup>1</sup>                                                                                                    | 8501                                                                                                    |                                                   | 7221 27001 |                          |                                                                                                    |                                                                                                    | 20   1,72   488   5,88   13,07   16,31 |     | 8011 2510                                                                                                    |
|                                      | 201                     | 0.61                                                      |                                                            | Her                  | 0 <sub>1</sub>                                                                                                    | 8501                                                                                                    | 7221                                              |            |                          |                                                                                                    |                                                                                                    |                                        | 381 | 547                                                                                                    |
| $\mathbf{1}$                         | 201                     | 0.61                                                      |                                                            |                      |                                                                                                    | 8501                                                                                                    | 7221                                              |            |                          |                                                                                                    |                                                                                                    |                                        |     | 731 2314                                                                                                    |
|                                      | 201                     | 0.61                                                      | 01                                                         | Her                  | 0 <sub>1</sub>                                                                                                    | 8501                                                                                                    |                                                   |            |                          |                                                                                                    |                                                                                                    |                                        |     | 22 1613                                                                                                    |
| $\mathbf{1}$                         | 201                     | 0.61                                                      | O <sub>1</sub>                                             | Herl                 | 0 <sub>1</sub>                                                                                                    | 8501                                                                                                    | 7221                                              |            |                          |                                                                                                    |                                                                                                    |                                        |     | $-111$ 1613                                                                                                    |
|                                      | 201                     | 0, 61                                                     |                                                            |                      |                                                                                                    | 8501                                                                                                    |                                                   |            |                          |                                                                                                    |                                                                                                    |                                        |     |                                                                                                    |
| $\mathbf{1}$<br>------------+--      | 201                     | 0.61                                                      |                                                            | нет                  | 0 <sub>1</sub>                                                                                                    | 8501                                                                                                    |                                                   |            |                          |                                                                                                    |                                                                                                    |                                        |     | 2001 1311                                                                                                    |
| $\mathbf{1}$<br>------------+-----+- | 201                     | 0.61                                                      | 01                                                         | Her                  |                                                                                                    | 8501                                                                                                    |                                                   |            |                          |                                                                                                    |                                                                                                    |                                        |     | 3791                                                                                                    |
| $\mathbf{1}$                         | 201                     | 0.61                                                      |                                                            | нет                  | 0 <sub>1</sub>                                                                                                    | 8501                                                                                                    |                                                   |            |                          |                                                                                                    |                                                                                                    |                                        | 421 | 418                                                                                                    |
| 1                                    | 201                     | 0.61                                                      |                                                            | Her                  | 0 <sup>1</sup>                                                                                                    | 8501                                                                                                    | 7221                                              |            |                          |                                                                                                    |                                                                                                    |                                        |     | 91 1535                                                                                                    |
| $\mathbf{1}$                         |                         |                                                           |                                                            |                      |                                                                                                    |                                                                                                    |                                                   |            |                          |                                                                                                    |                                                                                                    |                                        |     |                                                                                                    |
|                                      | Макс. допустимый ток, А | -----------<br>---+-------<br>---+------+<br>------------ | a de de componente de con<br>-----------<br>2010,61<br>850 |                      | .<br>O <sub>1</sub><br>$01$ $^{\circ}$ $^{\circ}$<br>----+------+<br>$01$ $^{\circ}$ $^{\circ}$<br>------------<br>01<br>01<br>O <sub>1</sub> | -----+-----+-<br>$01$ $^{\circ}$ $^{\circ}$                                                                | 0 <sub>1</sub><br>-------<br>0 <sup>T</sup><br>01 |            | 7221<br>7221<br>7221     | 4331<br>7421<br>1381<br>O <sub>1</sub><br>9721<br>7221 13341<br>7221 10191<br>4771<br>01<br>0 850 722 1004 | 20 1.23<br><u>un media al conditato de la facto de l'incolabilitato del conditato de la decenda del con</u> |                                        |     | 346 3.34 7.16 7.18<br>201 5.871 16541 15.741 8.991 19.081<br>20   5,27   1486   8,33   7,06   16,00  <br>201 6.411 18051 15.581 5.691 16.001<br>20  6,87  1928  10,34  10,50  16,71 <br>112   1613<br>201 7.201 20161 7.761 13.061 16.881<br>201 7.011 19661 10.241 10.871 12.901<br>1221<br>20   4,76   1341   7,40   7,58   8,47<br>20  4,95  1394  14,04  6,65  15,21 <br>20   3,36   950   11,36   9,18   14,68  <br>119 1613 |

Рисунок 18. Результаты расчёта линии

#### **5. Добавлен дополнительный справочник по габаритным расстояниям из ПУЭ 6 издания, для проведения расчетов по ВЛ, спроектированным по требованиям ПУЭ 6 издания.**

В программе реализована возможность хранить данные по габаритным расстояниям из ПУЭ 6 издания. На рисунке 19 представлена форма справочников с возможностью переключения между справочниками из ПУЭ 6 и ПУЭ 7 (переключатели выделены красным прямоугольником).

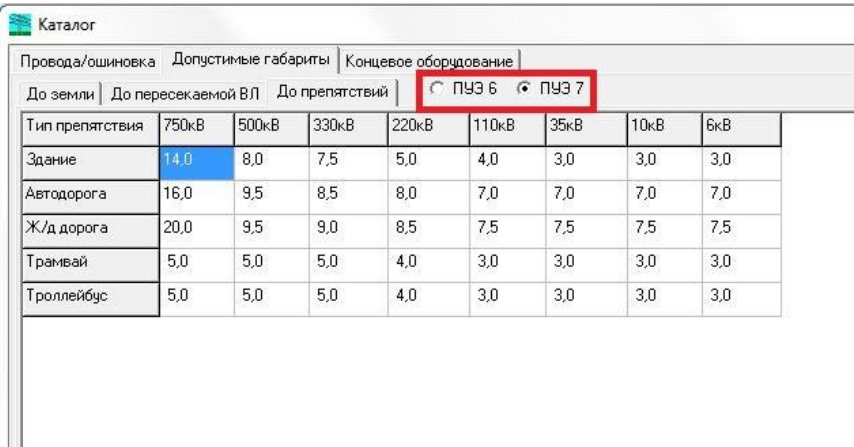

Рисунок 19. Справочник габаритных расстояний для данных из ПУЭ6 и ПУЭ7

На главной форме существует два взаимоисключающих фиксатора для выбора расчёта габаритов по данным из ПУЭ 6 или из ПУЭ 7 (см.рис.20).

| Мониторинг ВЛ         |               |            |                                                                   |                |                      |                 |                |
|-----------------------|---------------|------------|-------------------------------------------------------------------|----------------|----------------------|-----------------|----------------|
| Файл<br>Данные        | Расчет        | Каталог    | Помощь                                                            |                |                      |                 |                |
| $\Gamma$              | $\circ$<br>Q. | 學會區        | <b>TXD</b><br>Ĩ                                                   |                | $G$ N936 $C$ N937    |                 |                |
| Линии                 |               |            | Параметры пролетов   Исходные данные   Расчет пролета   Расчет ВЛ |                |                      |                 |                |
|                       |               |            |                                                                   | н              |                      |                 |                |
| БД ВЛ                 | Выбрать       |            |                                                                   |                | Высоковольтные линии |                 |                |
|                       |               |            |                                                                   | N <sup>o</sup> | <b>OT</b>            | ДО              | Nº ВЛ          |
| ИМПОРТ                |               | MMNOPT.mvl |                                                                   | 1              | Арзамас              | Рузаевка        |                |
| Быстрянская-Б5-Б8 new |               |            | Быстрянская-Б5-Б8 new.m                                           | $\overline{2}$ | Зеленый Дол          | Волжская        | $\overline{2}$ |
| МЭС ЗапСиб new        |               |            | M <sub>3</sub> C 3anCu6 new.mvl                                   | 3              | Осиновка             | Саранск         | 3              |
|                       |               |            |                                                                   | 4              | Помары               | <b>Волжская</b> | $\overline{4}$ |
|                       |               |            |                                                                   | 5              | Помары               | Восток 1напряже | 5              |
|                       |               |            |                                                                   |                |                      |                 |                |

Рисунок 20. Расчёт с использованием справочника ПУЭ 6 или ПУЭ 7

#### **6. Дополнен каталог программы данными по характеристикам проводов**

Модернизирован справочник проводов. Расширено поле «Марка провода» до 30 символов. Увеличен объём справочника до 255 записей (максимальное количество). Добавлена возможность сортировки по возрастанию/убыванию по марки провода, а также поиск по марке провода (см. рис.21). В справочнике проводов также необходимо хранить данные о шинах/ошиновках.

| Провода/ошиновка<br>Допустимые габариты   Концевое оборчдование |                   |                      |     |           |          |          |         |             |                    |                           |
|-----------------------------------------------------------------|-------------------|----------------------|-----|-----------|----------|----------|---------|-------------|--------------------|---------------------------|
| Тип                                                             | S Al H, MM2       | SCT H, MM2 S AI, MM2 |     | S CT, MM2 | d пр, см | d CT, CM | r,Om/KM | m Al, Kr/KM | m CT, KT/KM        | Разр. ус., Н              |
| AACSR                                                           | 519               | 227                  | 0,0 | 0,0       | 3,31     | 1,70     | 0,064   | 1439        | 1784               | 508600                    |
| AACSR                                                           | 519               | 227                  | 0,0 | 0,0       | 3,31     | 1,70     | 0,061   | 1439        | 1784               | 508600                    |
| AACSR                                                           | 585               | 212                  | 0,0 | 0,0       | 3,43     | 1,64     | 0,057   | 1620        | 1670               | 516400                    |
| AACSR                                                           | 585               | 212                  | 0,0 | 0,0       | 3,43     | 1,64     | 0,054   | 1620        | 1670               | 516400                    |
| <b>AACSR</b>                                                    | 623               | 212                  | 0,0 | 0,0       | 3,51     | 1,64     | 0,054   | 1726        | 1670               | 528400                    |
| <b>AACSR</b>                                                    | 623               | 212                  | 0,0 | 0,0       | 3,51     | 1,64     | 0,051   | 1726        | 1670               | 528400                    |
| AACSR                                                           | 934               | 121                  | 0,0 | 0,0       | 3,92     | 1,24     | 0,036   | 2584        | 953                | 484200                    |
| <b>AACSR</b>                                                    | 934               | 121                  | 0,0 | 0,0       | 3,92     | 1,24     | 0,034   | 2584        | 953                | 484200                    |
| <b>AACSR</b>                                                    | 217               | 34                   | 0,0 | 0,0       | 1,91     | 0,66     | 0,154   | 598         | 269                | 124300                    |
| AACSR                                                           | 217               | 34                   | 0,0 | 0,0       | 1,91     | 0,66     | 0,146   | 598         | 269                | 124300                    |
| AACSR                                                           | 270               | 76                   | 0,0 | 0,0       | 2,24     | 0,98     | 0,123   | 748         | 594                | 209900                    |
| AACSR                                                           | 270               | 76                   | 0,0 | 0,0       | 2,24     | 0,98     | 0,117   | 748         | 594                | 209900                    |
| AACSR                                                           | 410               | 117                  | 0,0 | 0,0       | 2,76     | 1,22     | 0,082   | 1133        | 920                | 193000                    |
| <b>AACSR</b>                                                    | 410               | 117                  | 0,0 | 0,0       | 2,76     | 1,22     | 0,078   | 1133        | 920                | 193000                    |
| <b>AACSR</b>                                                    | 434               | 213                  | 0,0 | 0,0       | 3,10     | 1,65     | 0,077   | 1201        | 1682               | 471100                    |
| <b>AACSR</b>                                                    | 434               | 213                  | 0,0 | 0,0       | 3,10     | 1.65     | 0,073   | 1201        | 1682               | 471100                    |
| AACSR                                                           | 434               | 216                  | 0,0 | 0,0       | 3,10     | 1,66     | 0,077   | 1201        | 1694               | 484500                    |
| AACSR                                                           | 434               | 216                  | 0,0 | 0,0       | 3,10     | 1,66     | 0,073   | 1201        | 1694               | 484500                    |
| A                                                               | 240               | $\circ$              | 0,0 | 0,0       | 2,00     | 0,00     | 0,123   | 655         | 0                  | 38192                     |
| A                                                               | 150               | $\mathbf{0}$         | 0.0 | 0.0       | 1.58     | 0.00     | 0.198   | 406         | $\circ$            | 24420                     |
| • Добавить<br>• Удалить                                         | <b>В</b> Изменить | <b>В</b> Сохранить   |     |           |          |          |         |             | Импорт из glid.txt | <b>Экспорт в glid.txt</b> |
| Copruposarь по Tuny 1 V                                         |                   |                      |     |           |          |          |         |             |                    |                           |
|                                                                 |                   |                      |     |           |          |          |         |             |                    |                           |
|                                                                 |                   |                      |     |           |          |          |         |             |                    |                           |

Рисунок 21. Справочник проводов/ошиновок

Добавлена возможность импорта/экспорта справочника проводов в текстовый файл.

**7. Добавлена функция объединения нескольких баз данных в одну (для формирования единого сводного расчета от МЭС по данным расчетов от ПМЭС)**

В программе реализована возможность просматривать содержимое выбранной папки с линиями. На главной форме во вкладке «Линии» необходимо нажать кнопку «Выбрать» рядом с надписью «БД ВЛ» (База данных ВЛ). В открывшемся диалоговом окне выбрать папку, в которой расположены файлы линий (см. рис.22). Далее нажать кнопку «Ок». Наименования файлов выбранной папки будут загружены в таблицу «БД ВЛ», где 1-й столбец – произвольное имя (его можно редактировать, по умолчанию имя совпадает с именем файла), 2-й столбец – название файла линии(линий) с расширением. Выбирая необходимый файл линий, справа в таблицу «Высоковольтные линии» будут загружаться линии выбранного файла. Таким образом можно организовать хранение в одной папке линий, соответствующих одному району.

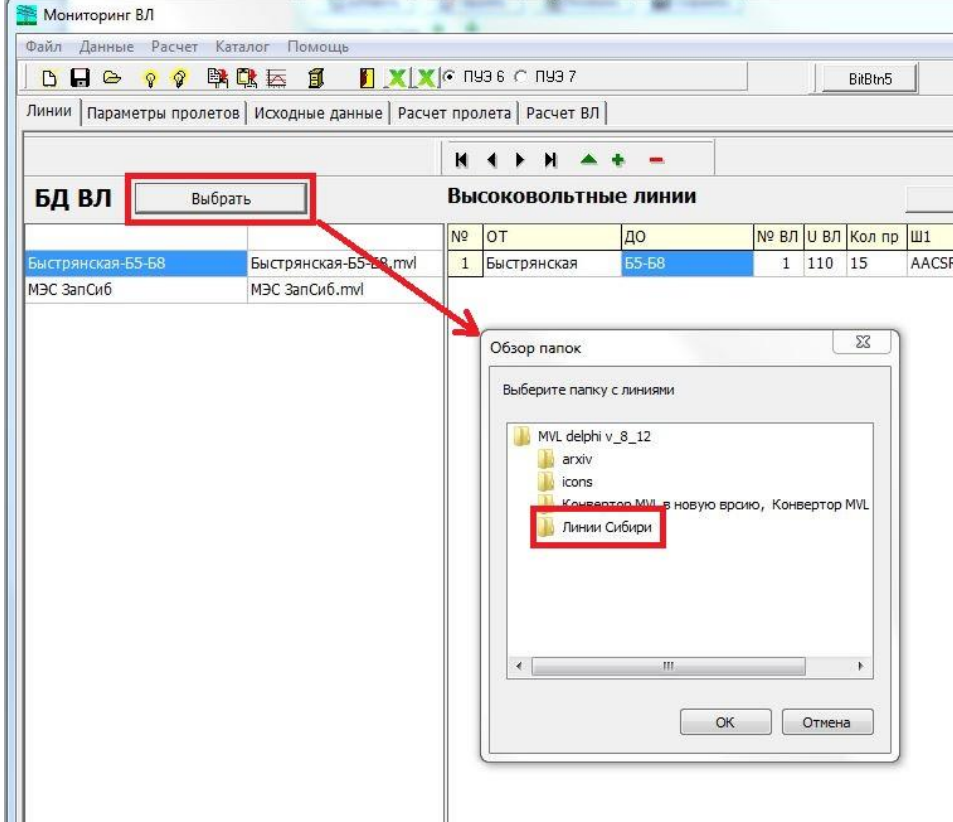

Рисунок 22. Выбор папки, содержащей линии (Пример)

Приложение 1

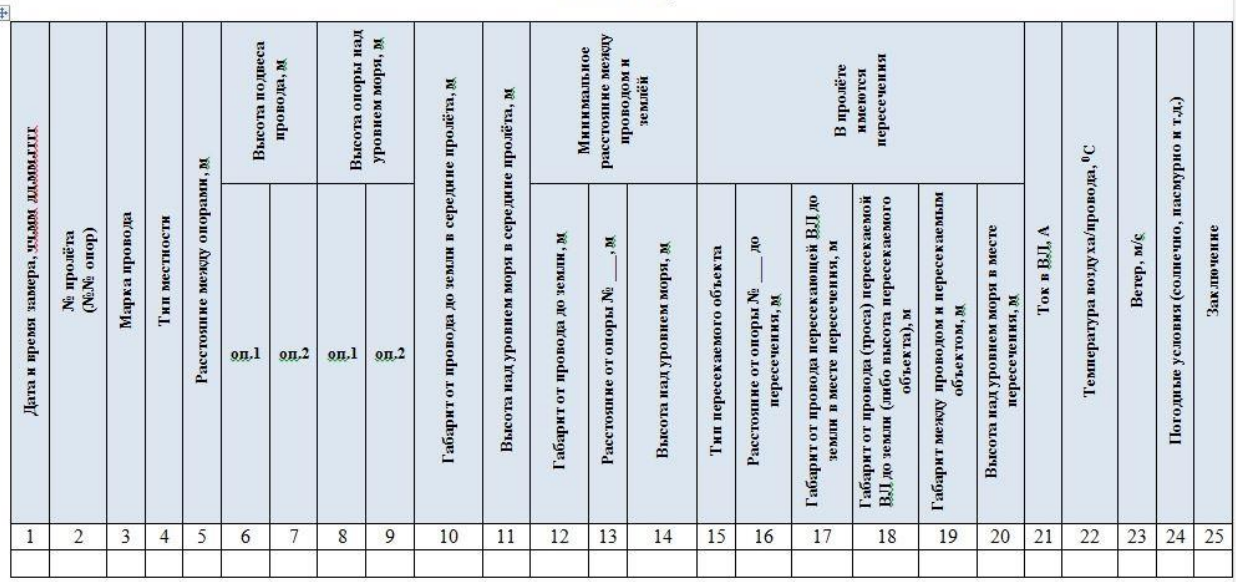

Форма импорта данных (таблица измерений габаритов до земли и при пересечении ВЛ с другими линиями или

объектами)

#### Форма экспорта данных

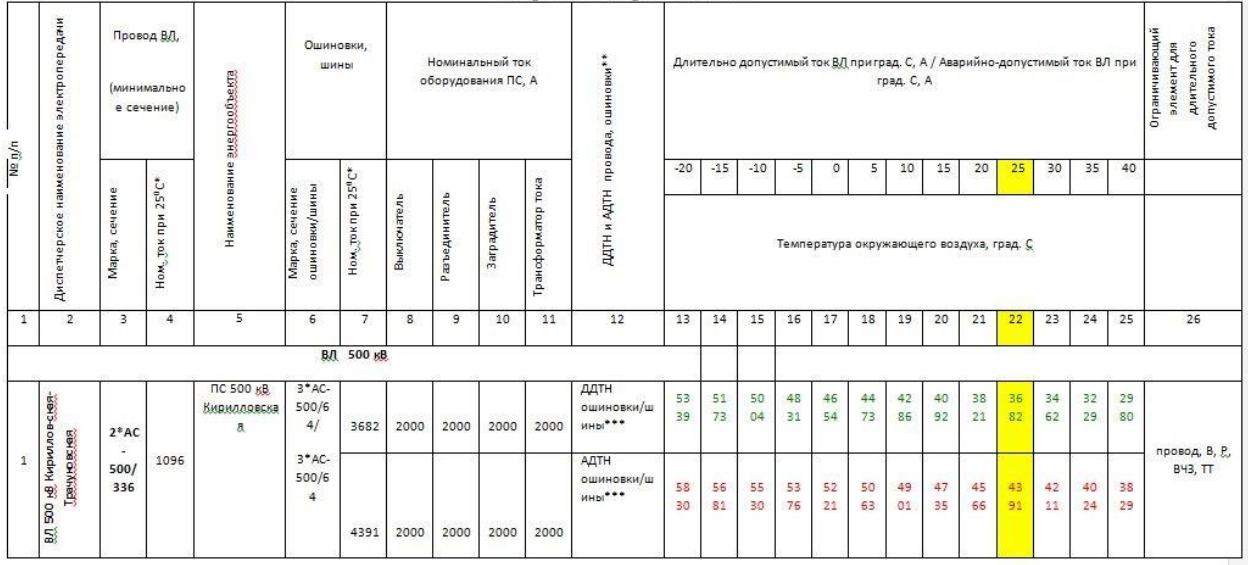

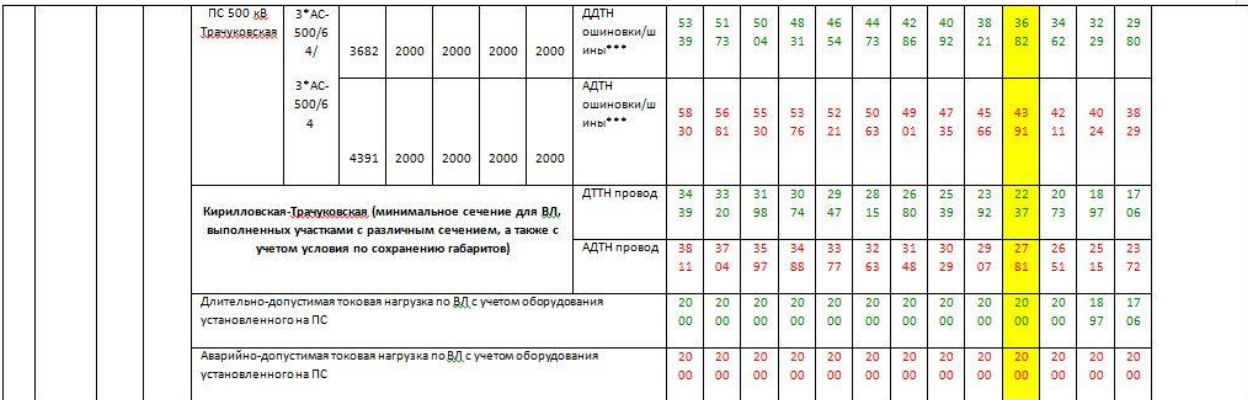

\* - в столбцах 4 и 7 указывается справочное значение тока из ПУЭ;<br>\*\* - при наличии концевого оборудования ПС, допускающего перегрузку в определенных диапазонах температур, таблица может быть<br>дополнена строками со значения